Adobe Photoshop 2021 (version 22) Crack File Only (Updated 2022)

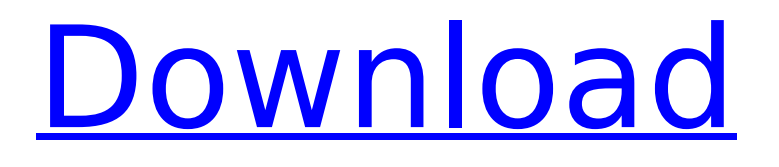

# **Adobe Photoshop 2021 (version 22) Crack With Registration Code [32|64bit]**

Note For beginners, Photoshop is a great program because it allows you to use the power of a professional in a simple, easy-to-use package. However, professionals use Photoshop for special effects, sophisticated software, and more complex tasks. As you work in Photoshop, you become more skilled at using it. ## the importance of loading images Photoshop is a bit like cooking—you need to add the ingredients, and the program does the actual mixing. Images are like the ingredients in Photoshop—you need to "load" them before you can use them. The way you load an image is with the Load Photo command in the Layers panel (on the left side of the screen), as shown in Figure 5-12. FIGURE 5-12: The Layers panel enables you to see and work with all the layers of the image. The Load Photo button is helpful in two ways. First, it tells you that an image is waiting to be used. (For this example, you see a picture of the oceans in a rolling wave.) Second, it automatically places all the visible layers in front of the active one, which is helpful when you're working with complex images, because you can layer edits across the whole image. To load images from the computer, right-click or press Ctrl+L. You see a panel called Library, as shown in Figure 5-13. The Library is the place for any images stored on your hard drive. You can quickly load an image or create a new one by following these steps: 1. \*\*Locate an image on your computer.\*\* 2. \*\*Hold down the Ctrl key (if using Windows), or hold down the Shift key (if using a Mac).\*\* 3. \*\*Click the image and drag it into the Photoshop window.

### **Adobe Photoshop 2021 (version 22) Crack + Free Download [Win/Mac]**

A 30-day free trial Adobe Photoshop Elements License Key supports all operating systems; Windows, macOS and Linux. It lets you convert and edit various types of images. What is Photoshop Elements? Photoshop Elements is the editing software that comes preinstalled with all the Photoshop family of graphics applications. It has been modified to suit the tools and filters that Photoshop CC requires, and includes the most often used, best-loved photo editing tools and features from its professional counterpart. Although Photoshop Elements provides many photo editing tools for professionals, it does not provide all the tools and features that Photoshop CC does. Photoshop Elements is lighter and faster than Photoshop CC and is ideal for those who prefer the simplicity of its user interface. Main Features of Photoshop Elements License Key Photoshop Elements is an image editing software (or photo editor) used to enhance or adjust photos, documents or images. It provides digital photo editing tools for amateur and professional photographers, graphic designers and web designers. It can be used to format, edit and optimize images. Exposes features and improvements in the editing features of Photoshop This is a text or image editor used to create images or edit text. It has basic editing features that are enhanced by extensions available in this program. Basic photo editing features Allows you to crop, rotate, or adjust color and exposure (ISO) settings for a photo. It can also help you remove flaws from an image, correct exposure, and remove unwanted objects such as dust particles or unwanted hairs. Digital image editor Allows you to remove unwanted parts of an image such as background image, ruler, grid and such. It also removes red eye from your photos. Allows you to save new image files You can save images in the most common image file formats, such as JPG, BMP, PNG and more. The storage capacity of a file is limited, so you can save only a few files. Allows you to save new image files You can save images in the most common image file formats, such as JPG, BMP, PNG and more. The storage capacity of a file is limited, so you can save only a few files. Allows you to save new image files You can save images in the most common image file formats, such as JPG, BMP, PNG and more. The storage capacity of a file is limited, so you can save only a few files. 388ed7b0c7

## **Adobe Photoshop 2021 (version 22) Activation Code With Keygen Free Download [Updated] 2022**

Postoperative endocrine function in the pediatric patient. With the advent of organ-sparing surgery for some of the more common malignancies, patients now survive longer following potentially curative resection and may therefore be under prolonged surveillance for the possible development of disease recurrence. We reviewed our experience with endocrine assessment in children with craniopharyngioma to better understand the endocrine function of the most common childhood neoplasm that requires a prolonged postoperative follow-up. From January 1985 to November 1993, 191 patients with histologically verified craniopharyngioma underwent surgical resection at the Children's Hospital, Los Angeles. Endocrine follow-up consisted of periodic clinical and biochemical studies (in particular of the hypothalamic-pituitary axis) and radiographic evaluation for development of disease recurrence. At the time of the most recent evaluation (median duration of follow-up, 5.2 years), of the 191 patients, 45 (23%) were alive and under follow-up; 124 (63%) had died of disease and 27 (14%) had been lost to follow-up. Assessment of endocrine function revealed the following: (a) 68 patients (36%) had completely preserved endocrine function and did not require hormonal supplementation; 37 (20%) had partial suppression of pituitary endocrine function; (b) none of the patients had isolated pituitary hypofunction; (c) one patient had hyperprolactinemia; and (d) three patients (2.0%) had concurrent hormone-secreting neoplasms. Pituitary function does not appear to be affected by surgery for craniopharyngioma in children. Loss of endocrine function was not seen. These data suggest that long-term endocrine follow-up of craniopharyngioma patients is indicated.Q: How to pad string with NULL character and replace NULL with "-1" in a specific range in Python? I have a data that looks like this: id1, name, PRIME ID, balance 1, x, 11, 123 2, y, 22, 456 3, z, 33, NULL 4, u, 44, NULL For every value of balance I need to find a suitable zero padded version. For example, if the balance is NULL

### **What's New In Adobe Photoshop 2021 (version 22)?**

status = os memcmp(Oem, Raw Unicode, MAX OEM LEN); if(status) {  $/*$  It is a Unicode  $*/$ Oem Unicode =  $(u8 * )t$ ; /\* Convert data from OS \*/ for(i = 0; i

# **System Requirements For Adobe Photoshop 2021 (version 22):**

Supporting Articles: Windows: [Windows] Review Performance: [Performance] Test Input & Controls: [Input] Review Graphics: [Graphics] Review Sound: [Sound] Review Gameplay: [Gameplay] Review Summary: [Summary] The Legend of Zelda: Breath of the Wild is a massive, open world survival game, where player is on his own and must make use of his unique items to survive. You are completely free to explore the wilderness around Hyrule and expand your understanding of the world and

[https://encontros2.com/upload/files/2022/07/UyGp4WjAaE8JdWhuzpjB\\_05\\_16587f82db414eeb61477](https://encontros2.com/upload/files/2022/07/UyGp4WjAaE8JdWhuzpjB_05_16587f82db414eeb6147783367f010bc_file.pdf) [83367f010bc\\_file.pdf](https://encontros2.com/upload/files/2022/07/UyGp4WjAaE8JdWhuzpjB_05_16587f82db414eeb6147783367f010bc_file.pdf)

<https://cuteteddybearpuppies.com/2022/07/photoshop-2022-version-23-full-version/> [https://mandarinrecruitment.com/system/files/webform/photoshop-2021-version-2200\\_11.pdf](https://mandarinrecruitment.com/system/files/webform/photoshop-2021-version-2200_11.pdf) <https://rebon.com.co/adobe-photoshop-2021-version-22-2-with-license-key-free-x64-march-2022/> [https://www.shirley](https://www.shirley-ma.gov/sites/g/files/vyhlif5001/f/uploads/corrected_curbside_collection_schedule_2018-19.pdf)[ma.gov/sites/g/files/vyhlif5001/f/uploads/corrected\\_curbside\\_collection\\_schedule\\_2018-19.pdf](https://www.shirley-ma.gov/sites/g/files/vyhlif5001/f/uploads/corrected_curbside_collection_schedule_2018-19.pdf) [https://4w15.com/adobe-photoshop-express-keygenerator-free-license-key-download-for-pc](https://4w15.com/adobe-photoshop-express-keygenerator-free-license-key-download-for-pc-april-2022/)[april-2022/](https://4w15.com/adobe-photoshop-express-keygenerator-free-license-key-download-for-pc-april-2022/) <https://greenboxoffice.ro/photoshop-cc-2018-free-pc-windows-2022-new/> [https://it-labx.ru/wp-content/uploads/2022/07/Adobe\\_Photoshop\\_2021\\_Version\\_222.pdf](https://it-labx.ru/wp-content/uploads/2022/07/Adobe_Photoshop_2021_Version_222.pdf) [https://www.didochat.com/upload/files/2022/07/BOy37VnWK5z53uUHwMRT\\_05\\_9aea61ca1707f457a](https://www.didochat.com/upload/files/2022/07/BOy37VnWK5z53uUHwMRT_05_9aea61ca1707f457a1870d01526f881a_file.pdf) [1870d01526f881a\\_file.pdf](https://www.didochat.com/upload/files/2022/07/BOy37VnWK5z53uUHwMRT_05_9aea61ca1707f457a1870d01526f881a_file.pdf) <http://osvita-olgynkaotg.org.ua/advert/adobe-photoshop-crack-mega-keygen-for-lifetime-x64/> [http://nayra-tours.com/wp-content/uploads/2022/07/Adobe\\_Photoshop\\_2022\\_Version\\_2301.pdf](http://nayra-tours.com/wp-content/uploads/2022/07/Adobe_Photoshop_2022_Version_2301.pdf) <https://www.travelrr.com/photoshop-2022-version-23-4-1-mem-patch-for-pc-latest/> <https://4j90.com/adobe-photoshop-2021-version-22-3-1-updated-2022/> <https://pricehai.com/wp-content/uploads/2022/07/ardiph.pdf> [https://www.briarcliffmanor.org/sites/g/files/vyhlif326/f/pages/2022\\_dpw\\_calendar\\_1.pdf](https://www.briarcliffmanor.org/sites/g/files/vyhlif326/f/pages/2022_dpw_calendar_1.pdf) <https://9escorts.com/advert/adobe-photoshop-2022-version-23-crack-mega/> [https://www.careerfirst.lk/sites/default/files/webform/cv/Photoshop-2021-Version-2243\\_15.pdf](https://www.careerfirst.lk/sites/default/files/webform/cv/Photoshop-2021-Version-2243_15.pdf) <https://wakelet.com/wake/fWwbmnYfm77TmW0ybjWJ9> [https://ideaboz.com/2022/07/05/adobe-photoshop-2021-version-22-1-0-keygen-crack-setup](https://ideaboz.com/2022/07/05/adobe-photoshop-2021-version-22-1-0-keygen-crack-setup-activation-code-free-download-pc-windows/)[activation-code-free-download-pc-windows/](https://ideaboz.com/2022/07/05/adobe-photoshop-2021-version-22-1-0-keygen-crack-setup-activation-code-free-download-pc-windows/) <https://ayusya.in/photoshop-cs6-crack-activation-code-latest-2022/> [https://social.halvsie.com/upload/files/2022/07/aHkifmbtRIMDNkrjjrgk\\_05\\_16587f82db414eeb614778](https://social.halvsie.com/upload/files/2022/07/aHkifmbtRIMDNkrjjrgk_05_16587f82db414eeb6147783367f010bc_file.pdf) [3367f010bc\\_file.pdf](https://social.halvsie.com/upload/files/2022/07/aHkifmbtRIMDNkrjjrgk_05_16587f82db414eeb6147783367f010bc_file.pdf) <http://titfortech.com/?p=32988> <https://spyglasshillbp.net/2022/07/05/adobe-photoshop-2022-version-23-1-1-crack-patch-latest-2022/> [https://humansofkarnataka.com/photoshop-cc-2015-version-18-jb-keygen-exe-activation-code-free](https://humansofkarnataka.com/photoshop-cc-2015-version-18-jb-keygen-exe-activation-code-free-download-for-windows/)[download-for-windows/](https://humansofkarnataka.com/photoshop-cc-2015-version-18-jb-keygen-exe-activation-code-free-download-for-windows/) [https://arseducation.com/wp-content/uploads/2022/07/Adobe\\_Photoshop\\_CC\\_2015\\_serial\\_number\\_an](https://arseducation.com/wp-content/uploads/2022/07/Adobe_Photoshop_CC_2015_serial_number_and_product_key_crack__Download_X64.pdf) [d\\_product\\_key\\_crack\\_\\_Download\\_X64.pdf](https://arseducation.com/wp-content/uploads/2022/07/Adobe_Photoshop_CC_2015_serial_number_and_product_key_crack__Download_X64.pdf) [https://laissezfairevid.com/photoshop-2021-version-22-4-3-install-crack-lifetime-activation-code](https://laissezfairevid.com/photoshop-2021-version-22-4-3-install-crack-lifetime-activation-code-download-for-pc-april-2022/)[download-for-pc-april-2022/](https://laissezfairevid.com/photoshop-2021-version-22-4-3-install-crack-lifetime-activation-code-download-for-pc-april-2022/) [https://tvlms.com/wp-content/uploads/2022/07/Photoshop\\_2021\\_Version\\_2242.pdf](https://tvlms.com/wp-content/uploads/2022/07/Photoshop_2021_Version_2242.pdf) [https://floridachiropracticreport.com/advert/adobe-photoshop-2022-version-23-1-1-crack-with-license](https://floridachiropracticreport.com/advert/adobe-photoshop-2022-version-23-1-1-crack-with-license-key-3264bit-latest-2022/)[key-3264bit-latest-2022/](https://floridachiropracticreport.com/advert/adobe-photoshop-2022-version-23-1-1-crack-with-license-key-3264bit-latest-2022/) <https://koeglvertrieb.de/wp-content/uploads/2022/07/walgonc.pdf> <https://www.thebtn.tv/system/files/webform/blapan31.pdf>